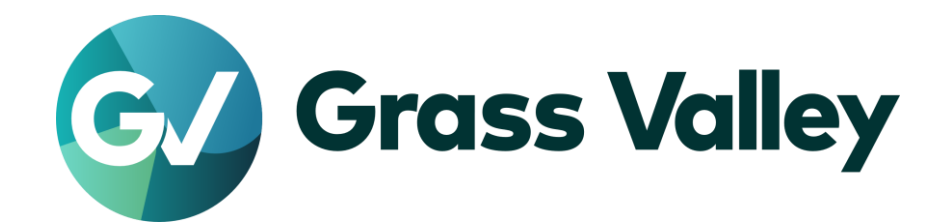

# **EDIUS® X** EDIT ANYTHING. FAST.

リリースノート

Software Version 10.30.8244 (2021年12月版)

www.grassvalley.com

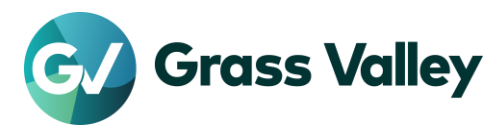

重要なお知らせ

### サポートする **OS** について

Windows 7 はサポートされません。EDIUS X は Windows 10 若しくは Windows 11 上でのみご利 用いただけます。

#### **Windows Defender SmartScreen** がインストーラの起動を停止する場合

Windows Defender SmartScreen がインストーラの起動を停止する場合は下記の手順を実行して ください。

- 1) インストーラを右クリックし [プロパティ] を選択します。
- 2) [デジタル署名] タブを開き"GRASS VALLEY K.K."のデジタル署名があることを確認します。
- 3) [全般] タブを開き [許可する] をチェックします。
- 4) [適用] をクリックし、続けて [OK] をクリックします。
- 5) もう一度インストーラを起動します。

#### **Floating License Server** について

Floating License Server をお使いの場合、そのバージョンは EDIUS X と同じ(または上位)である 必要があります。

### サブスクリプションライセンスを使用する上での注意事項

サブスクリプションライセンスには以下の制約があります。

- EDIUS X 向けボーナスコンテンツは OFX Bridge も含めご利用いただけません。 ※*OFX Bridge* をご利用いただけないため *OpenFX* プラグインは使用できません。
- Disc Burner はご利用いただけません。
- H.264/AVC Blu-ray 及び Blu-ray 3D エクスポーターは利用いただけません。
- Workgroup ライセンスの場合でもオンラインでのライセンスと eID の検証のために定期的にインター ネット接続が必要です。
- 一つのライセンスを同時に二台のコンピューターにインストールすることはできません。 ※一部の種類の永続ライセンスは特定の条件下で同一ユーザーが使用する場合に限り一ライセンス当たり二台 までのコンピューターにインストールすることが許諾されています。

上記の制約が問題である場合は永続ライセンスの購入をご検討ください。

### オフライン環境での使用について

10.30 から EDIUS X Pro 等定期的にインターネット接続を必要とするライセンスでの最大オフライ ン使用期間が 60 日から 30 日に短縮されました。

## 以前のバージョンからのアップデートについて

10.20 若しくはそれ以前のバージョンからバージョンアップした場合は初回起動時に eID の入力画 面が表示されます。

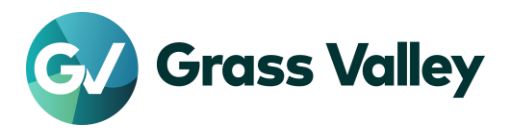

- Workgroup ライセンスをお持ちの場合のみ eID 検証をスキップできます。
- Workgroup ライセンスをお持ちで予め eID 検証をスキップしていた場合、eID の入力画面は表示さ れません。
- eID 検証にはインターネット接続が必要です。

10.21 若しくはそれ以前のバージョンからバージョンアップした場合、GV Job Monitor の以下の設 定が初期状態にリセットされます。

- ウィンドウのカラー
- ジョブの表示設定

# **EDIUS X** の動作環境

本バージョンの動作環境は以下の通りです。

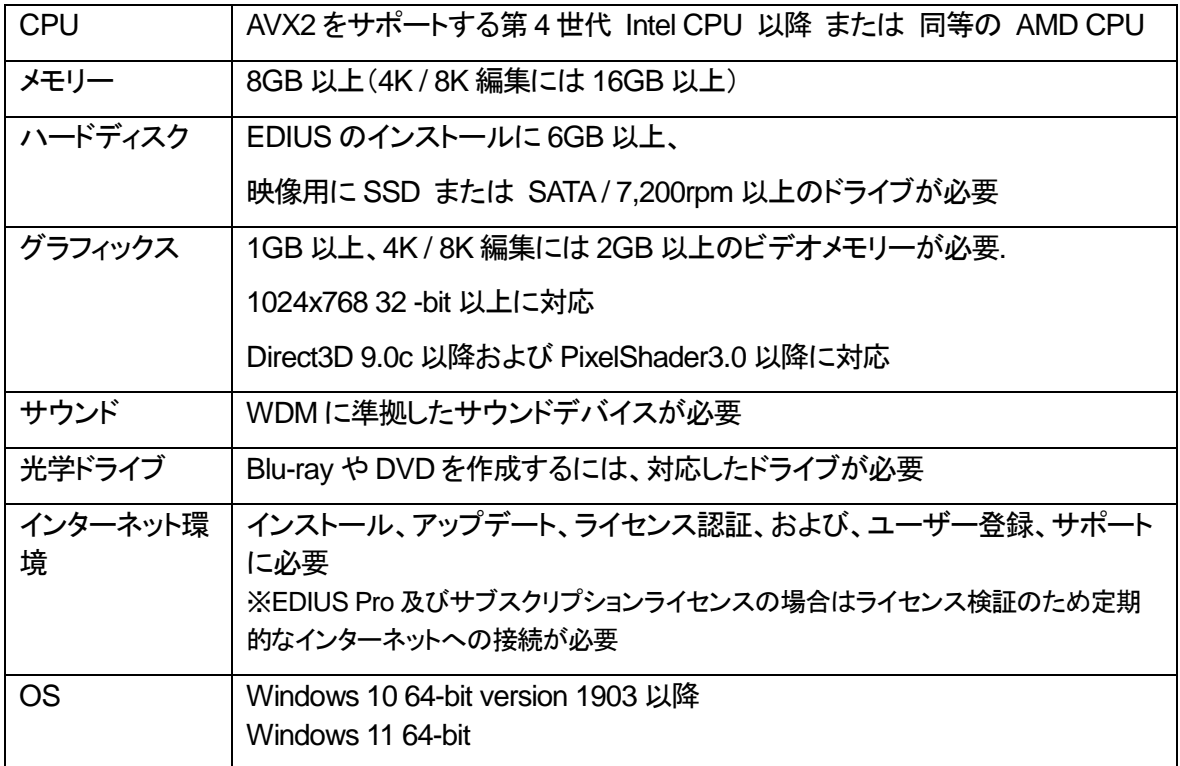

※動作環境は予告なく変更される場合があります。

# 機能追加

本バージョンにて以下の機能が追加または改善されました。

#### **EDIUS**

- クリップの属性を他のクリップにコピーする機能を追加。
- タイムライン上のクリップにクリップマーカーを追加するショートカットキーを追加。
- タイムライン上にロードされたタイムラインシーケンスのオーディオ波形を表示する機能を追加。

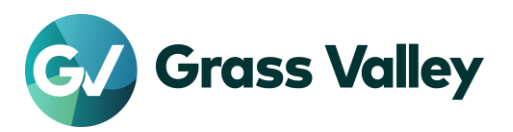

- タイムラインにロードされたタイムラインシーケンス内のクリップマーカーとシーケンスマーカーを表示 する機能を追加。
- Windows 11 をサポート ※詳細については*EDIUSWorld.com*の *[FAQ](https://www.ediusworld.com/jp/support/faq/4781.html)*を参照。
- 可変フレームレートの MP4 ファイルをサポート。
- 通常再生にスキップフレーム再生機能を追加。
- H.265/HEVC Timecode SEI のタイムコードの読み取り及び書き込みに対応。 ※ハードウェアエンコードは未対応。
- H.264/AVC Picture Timing SEI へのタイムコードの書き込み機能を追加。 ※ハードウェアエンコードは未対応。
- インストールされている Blackmagic Design DeckLink ドライバーが必要なバージョンよりも古い場合 にインストール中に警告を表示する機能を追加。
- XAVCのプロキシ編集中、Ch1とCh2だけでなく全てのオーディオチャンネルの読み込みをサポート。 ※*Ch3* 以降はプロキシ編集中は無音。
- エクスポーターに出力先ファイル名を自動設定する機能を追加。
- 異なるフォーマットの複数のファイルの一括ファイル変換をサポート。
- ウィンドウレイアウトを適用するためのショートカットキーを追加。
- インターレースの H265/HEVC ファイルのエクスポートをサポート。
- プレイヤーウィンドウの「スライダの拡大」用のショートカットキーを追加。
- AJA T-TAP Pro によるプレビューをサポート。 ※このデバイス用の *AJA* のドライバーは *v16.1.0.5* を推奨。 ※他の *AJA* デバイスには *v15.5.3* を推奨。 ※詳細については*EDIUSWorld.com*の *[FAQ](https://www.ediusworld.com/jp/support/faq/4171.html)*を参照。
- メモリー管理を改善。
- H.265/HEVC ソフトウェアエンコーダーが利用可能。
- Sony XDS シリーズ XDCAM ステーションから供給される収録中 MXF ファイルの編集が可能。 ※*Workgroup* のみ。
- 最新の P2 8K 422 フォーマット規格(v1.12)に準拠。
- Blackmagic RAW SDK を v2.2 に更新し以下の Blackmagic RAW クリップをサポート。
	- Panasonic Lumix S1、S5、S1H、GH5S、BGH1 及び BS1H と Blackmagic Video Assist の組 み合わせで撮影されたクリップ。
	- Fujifilm GFX100 及び GFX100S と Blackmagic Video Assist の組み合わせで撮影されたクリ ップ。
- プロパティダイアログ内の GPS データの書式を可読性向上の為に修正。
- プロパティダイアログに MOV クリップの GPS データを表示する機能を追加。

#### **Mync**

- Windows 11 をサポート ※詳細については*EDIUSWorld.com*の *[FAQ](https://www.ediusworld.com/jp/support/faq/4781.html)*を参照。
- 可変フレームレートの MP4 ファイルをサポート。
- H.265/HEVC Timecode SEI のタイムコードの読み取り及び書き込みに対応。 ※ハードウェアエンコードは未対応。

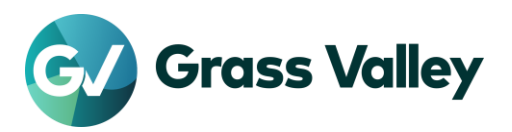

- H.264/AVC Picture Timing SEI へのタイムコードの書き込み機能を追加。 ※ハードウェアエンコードは未対応。
- インターレースの H265/HEVC ファイルのエクスポートをサポート。
- メモリー管理を改善。
- H.265/HEVC ソフトウェアエンコーダーが利用可能。
- Blackmagic RAW SDK を v2.2 に更新し以下の Blackmagic RAW クリップをサポート。
	- Panasonic Lumix S1、S5、S1H、GH5S、BGH1 及び BS1H と Blackmagic Video Assist の組 み合わせで撮影されたクリップ。
	- Fujifilm GFX100 及び GFX100S と Blackmagic Video Assist の組み合わせで撮影されたクリ ップ。
- プロパティペイン内の GPS データの書式を可読性向上の為に修正。
- プロパティペインに MOV クリップの GPS データを表示する機能を追加。

# 更新履歴

本バージョンにて以下の不具合を修正・改善しました。

#### **EDIUS**

- マーカーパレットの[前のマーカーへ移動]ボタンと[次のマーカーへ移動]ボタンのいずれかを素早く 繰り返しクリックした場合、ボタンが機能しない。
- オーディオの出力を無効にしたバッチエクスポートを行うと無音のオーディオが含まれるクリップが作 成される。 (SFDC00793539)
- EDIUS X が Panasonic Semi-Pro で撮影した高フレームレートクリップのメタデータを認識しない。
- レンダリングされたクリップがアルファ カスタムトランジションを持つ時、アルファ カスタムの設定ダイ アログを開いて閉じると映像が異常になる。
- EDIUS X が Panasonic の Media Bridge 若しくは P2 Cast で作成された CBVIDEO フォーマットの クリップのタイムコードを認識しない。
- 素材が Panasonic Media Bridge で収録されたものである場合、Panasonic KAIROS のストリーミング 出力がロードできない。
- ドラフトプレビューモード中に Blackmagic RAW クリップの映像が意図せず拡大される。
- GV License Manager で「プロキシサーバーを利用」が有効になっている場合、EDIUS の起動中にエ ラー#2F19 が表示される。(SFDC00804222)
- プロキシのみの XAVC クリップに対しても EDIUS プロキシが作成される。
- インポートした XAVC プロキシクリップの名前の末尾に余分な"S03"という語が付く。
- 全ての波形キャッシュ生成ジョブが完了するまでエクスポートジョブが待たされる。
- カラーマットのグラデーション方向の数値を削除すると EDIUS が強制終了する。(SFDC00776583)
- セグメントエンコードを使用してエクスポートした MPEG2 MXF ファイルにブロックノイズが表示され る。(SFDC00780578)
- MP4 エクスポーターで出力した Fragmented MP4 ファイルが colr/nclx (カラー情報) box を持たない。
- MOVファイルがDolby Digital (AC-3) 若しくは Dolby Digital Plus (EC-3) オーディオを含んでいると、 そのファイルのインポートに失敗する。

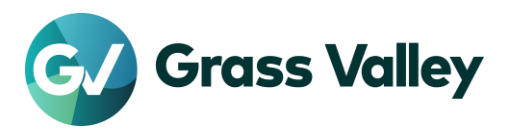

- スタートアップダイアログが表示されている間にレンダーエンジンからのトースト上の[OK]ボタンをクリ ックすると、空のタイムラインが表示される。
- eID とライセンスのオンライン検証中に EDIUS が予期せぬウェブページを受信するとライセンスが失 われる。(SFDC00763920)
- マスクフィルターの設定ダイアログを閉じるときに EDIUS が強制終了する。
- CPU が第 11 世代インテルプロセッサーの場合、ハードウェアデコーダーが H.265 4:2:2 10bit クリッ プをデコードできない。
- MPEG2 クリップのフレームレートが 59.94p 若しくは 50p の場合、GOP ヘッダのタイムコードが正し く読めない。
- 部分レンダリングの取り消しがタイムラインに正しく反映されない。
- デュレーション付きクリップマーカーの範囲の内側に親クリップのイン点を設定すると、そのクリップマ ーカーの描画が不正になる。
- 変換元ファイルの名前が ''(アンダースコア)と数字で終わっている場合、シーケンスクリップのファイ ル変換が正常に行われない。
- ハードウェアエンコーダーでエクスポートした H.265 ファイルが正しくない。
- CPU が第 11 世代インテルプロセッサーの場合、ハードウェアエンコーダーが H.265 4:2:2 10bit フ ァイルをエンコードできない。
- タイムライン上のクリップをタイムラインの先頭より前まで伸長できてしまう。
- 設定ダイアログが一度もオープンされていない場合、クロマキーの設定が保持されない。 (SFDC00790785)
- EDIUSがエクスポートした AVCUltra Long-G 25 MXF ファイルを QuickTime Player が再生できない。
- XDCAM シーケンスを置いたタイムラインを ProRes MOV ファイルにエクスポートできない。 (SFDC00797211)
- EDIUS がエクスポートした H.264 ファイルが Google Chrome のビルトインソフトウェアデコーダーで 正しくデコードできない。
- カラーレンジが Full-Range である DNxHR444 ファイルを正しくインポートできない。 ※制限事項:インポート後、プロパティダイアログで*"*色の対応範囲*"*を*"*ホワイト*"*に手動で変更する必要あり。
- 日本語版 UI ではメニュー項目"レンダリングして貼り付け"が誤った位置に表示される。
- クリップの復元と転送ダイアログで"ファイル情報が完全に一致するファイルのみ再リンクの対象とする "オプションを有効にすると、プロキシ編集クリップの高解像度クリップへの置き換えができない。
- クリップのビットレートが 4Gbps 以上の場合、Bin に表示されるビデオビットレートプロパティの値が正 しくない。
- EDIUS が正しく P2 分割クリップをエクスポートしない。(SFDC00802410)
- 特定の GPU トランジションのエフェクト設定ダイアログで、ループ再生が止まらない。
- エフェクトがレンダリングされているとそのエフェクトの設定変更がプレビューできない。

#### **Mync**

- 特定の CR3 クリップのサムネイルが正しく表示されない。
- Mync が Panasonic Semi-Pro で撮影した高フレームレートクリップのメタデータを認識しない。
- Mync が Panasonic の Media Bridge 若しくは P2 Cast で作成された CBVIDEO フォーマットのクリ ップのタイムコードを認識しない。
- GV License Manager で「プロキシサーバーを利用」が有効になっている場合、Mync の起動中にエラ

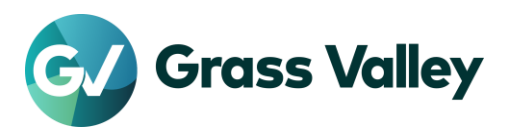

ー#2F19 が表示される。(SFDC00804222)

- インポートした XAVC プロキシクリップの名前の末尾に余分な"S03"という語が付く。
- MOVファイルがDolby Digital (AC-3) 若しくは Dolby Digital Plus (EC-3) オーディオを含んでいると、 そのファイルのインポートに失敗する。
- eID とライセンスのオンライン検証中に Mync が予期せぬウェブページを受信するとライセンスが失わ れる。(SFDC00763920)
- CPU が第 11 世代インテルプロセッサーの場合、ハードウェアデコーダーが H.265 4:2:2 10bit クリッ プをデコードできない。
- MPEG2 クリップのフレームレートが 59.94p 若しくは 50p の場合、GOP ヘッダのタイムコードが正し く読めない。
- ハードウェアエンコーダーでエクスポートした H.265 ファイルが正しくない。
- Mync が AWS の us-east-1 リージョンでのファイルの取得及びアップロードに失敗する。(Mync Cloud のみ)
- Mync がエクスポートした H.264 ファイルが Google Chrome のビルトインソフトウェアデコーダーで正 しくデコードできない。

# 既知の障害

本バージョンの既知の障害は以下の通りです。

### **EDIUS**

- 50p/60p クリップの場合、ソースタイムコードのフレームの値として常に偶数が表示される。
- EDIUS.exe をマルウェアだと判定するセキュリティソフトがある。
- Dolby Digital Professional / Plus でエンコードしたものを EDIUS で再生すると、音量が変わる。
- スタンドアロンの GV Job Monitor が起動時に"EdiusHubPackage.msi"を要求する。 一時回避策: EDIUS に統合された GV Job Monitor を使用する。
- Windows の設定の"アプリと機能"に EDIUS X が二項目現れる。
- CPU が第 11 世代インテルプロセッサーで NVIDIA 製 GPU がインストールされている場合、ハード ウェアデコードを使用して H.264 / H.265 クリップをデコードすると EDIUS が不安定化する。 一時回避策: ハードウェアデコードまたは NVIDIA GPU の使用を中止する。
- MPEG2 Elementary Stream エクスポーターが出力したファイルの Bin 登録に失敗する。
- AVCHD Writer エクスポーターがファイルのエクスポートに失敗する。
- MPEG2 Elementary Stream エクスポーターがファイルのエクスポートに失敗する。
- アルファマット変換が失敗する。 一時回避策**:** プロジェクト設定の TC プリセットを"00:00:00:00"に設定する。
- インストールしたオプションライセンスが OS を再起動するまで正しく機能しない。 一時回避策**:** オプションライセンスをインストール後、OS を再起動する。
- 一部のサードパーティ製プラグイン及びボーナスコンテンツは EDIUS がインストールされていると正 常にアンインストールやアップデートができない。 一時回避策**:** プラグインの削除や更新の前に一時的に EDIUS をアンインストールする。

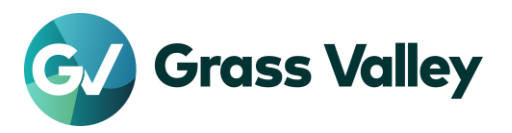

 CPU が第 12 世代インテルプロセッサーの場合、ハードウェアデコードを使用して H.264 / H.265 クリ ップをデコードすると EDIUS がフリーズする。 一時回避策: ハードウェアデコードの使用を中止する。

#### **Mync**

- CPU が第 11 世代インテルプロセッサーで NVIDIA 製 GPU がインストールされている場合、ハード ウェアデコードを使用して H.264 / H.265 クリップをデコードすると Mync が不安定化する。 一時回避策: ハードウェアデコードまたは NVIDIA GPU の使用を中止する。
- インストールしたオプションライセンスが OS を再起動するまで正しく機能しない。 一時回避策**:** オプションライセンスをインストール後、OS を再起動する。
- CPU が第 12 世代インテルプロセッサーの場合、ハードウェアデコードを使用して H.264/H.265 クリ ップをデコードすると Mync がフリーズする。 一時回避策: ハードウェアデコードの使用を中止する。

# 制限事項

### **QuickTime for Windows** の非サポートによる対応フォーマットの制限

EDIUS X 及び Mync では QuickTime for Windows のサポート (QuickTime Essentials のインスト ールによる対象ファイルの取り扱い) 終了に伴い、下記フォーマットのファイルは扱えません。

- 静止画: Flash Pix, Mac Pict, QuickTime Image
- 動画 (インポート・エクスポート): M4V および他のコーデックの MOV ファイル ※MPEG-2, H.264/AVC, ProRes 等一般的なビデオコーデックの MOV ファイルはインポート、エクス ポート共に可能です。
- 動画 (エクスポート): 3GP (MOV), 3G2 (MOV)
- 音声: MOV (Linear PCM, AAC を除く), QuickTime Audio

#### 重要

上記ファイルが含まれているプロジェクトを EDIUS X で読み込んだ場合、それらはオフラインになります。